# <span id="page-0-0"></span>**REST**

# Tagged Values

#### <span id="page-0-1"></span><<E2ERESTService>>

Stereotype <<E2ERESTService>> is used in the component diagram to mark a service as REST service.

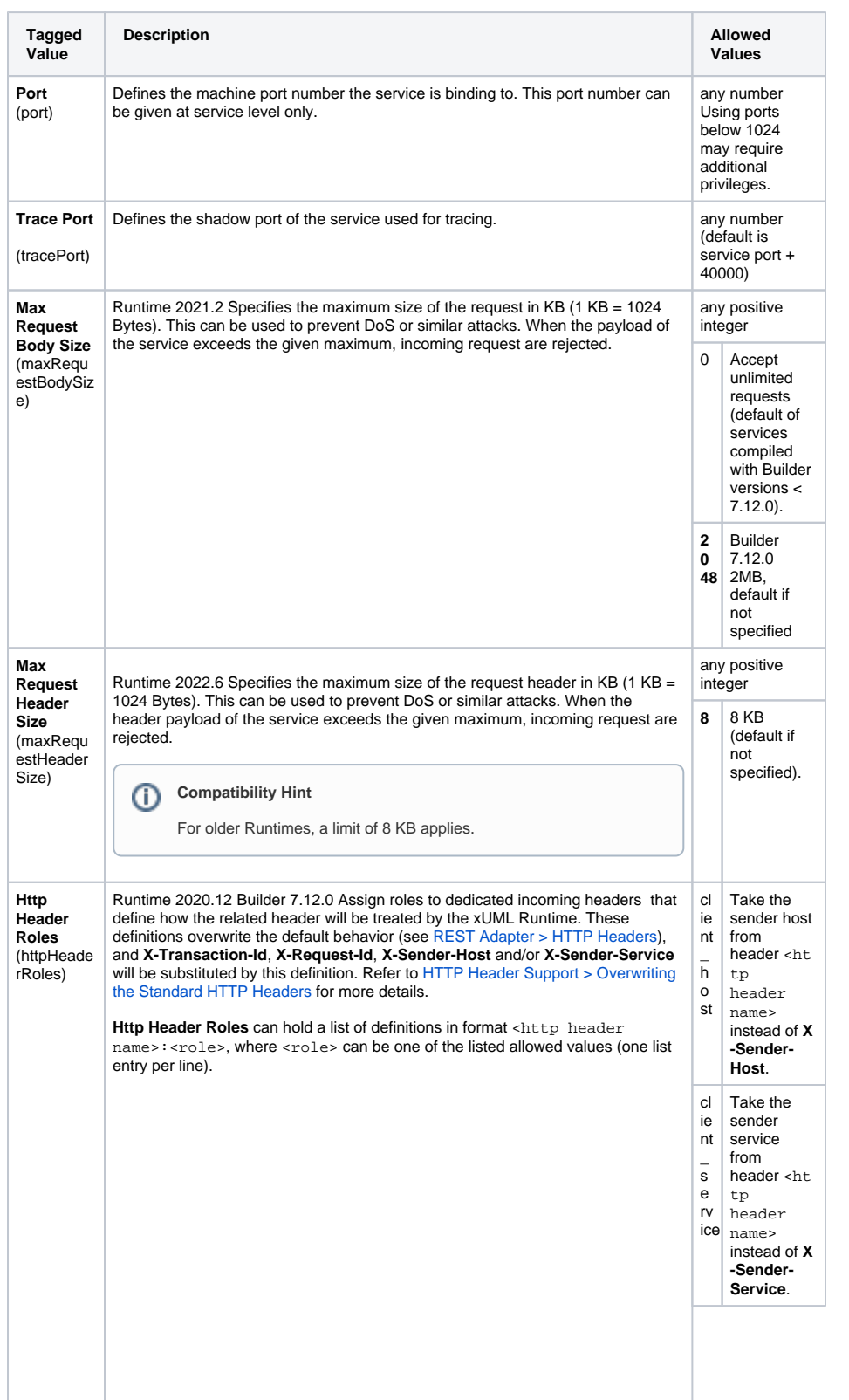

[Tagged Values](#page-0-0) [<<E2ERESTServic](#page-0-1)  $e \rightarrow$ [<<E2ERESTPortT](#page-1-0) [ype>>](#page-1-0) <sup>o</sup> [<<RESTResource](#page-2-0) [>>](#page-2-0) [<<REST>>](#page-2-1) <sup>o</sup> [<<RESTParameter](#page-4-0) [>>](#page-4-0) <sup>o</sup> [<<RESTOperation](#page-4-1) [Tag>>](#page-4-1) [<<RESTError>>](#page-5-0) <sup>o</sup> [<<RESTResponse](#page-5-1) [Definition>>](#page-5-1) <sup>o</sup> [<<RESTAlias>>](#page-5-2) [REST Content Types](#page-7-0) [REST Adapter Parameters](#page-8-0) • [REST Utility Functions](#page-8-1) • [REST Parameter Types](#page-8-2) [Request](#page-8-3)

- 
- [Response](#page-9-0)
- [RequestOptions](#page-9-1)
- [AdapterResponse](#page-10-0)
- [Request and](#page-10-1)
- [Response Types](#page-10-1)

#### **Related Pages:**

**On this Page:**

- [Defining a REST Service](https://doc.scheer-pas.com/display/BRIDGE/Defining+a+REST+Service+Interface)  [Interface](https://doc.scheer-pas.com/display/BRIDGE/Defining+a+REST+Service+Interface)
- Implementing REST **[Methods](https://doc.scheer-pas.com/display/BRIDGE/Implementing+REST+Methods)**
- [REST Adapter](https://doc.scheer-pas.com/display/BRIDGE/REST+Adapter)
- [HTTP Header Support](https://doc.scheer-pas.com/display/BRIDGE/HTTP+Header+Support)
- [xUML Service Settings](https://doc.scheer-pas.com/display/BRIDGE/xUML+Service+Settings)

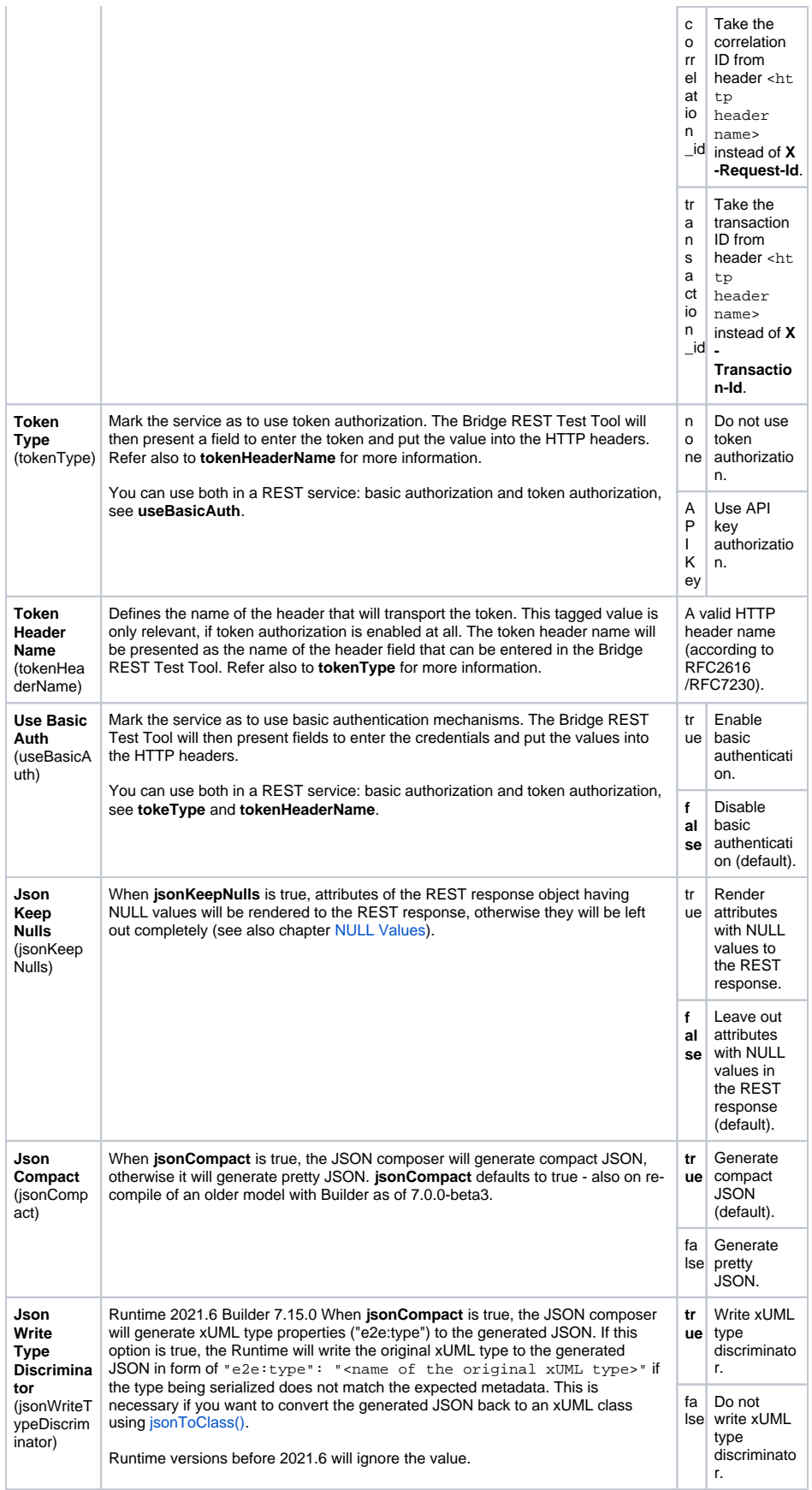

<span id="page-1-0"></span><<E2ERESTPortType>>

Stereotype <<E2ERESTPortType>> is used on a class to mark it as REST port type, the root element of a REST service structure.

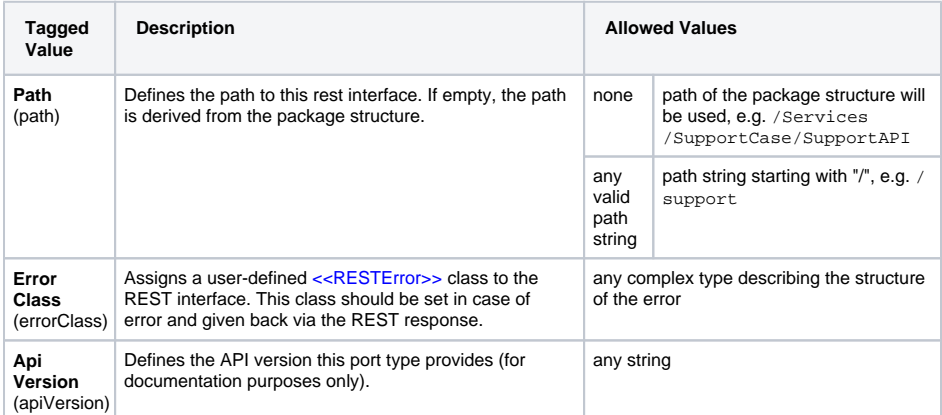

For more information on REST error classes, see [<<RESTError>>](#page-5-0).

#### <span id="page-2-0"></span><<RESTResource>>

Stereotype <<RESTResource>> is used on a class to mark it as REST resource, part of a REST service structure.

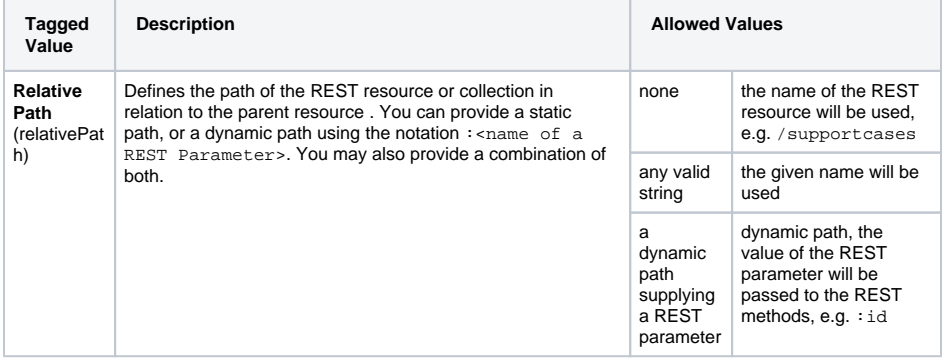

#### <span id="page-2-1"></span><<REST>>

Stereotype <<REST>> is used on a <<RESTResource>> class method to mark it as REST method, part of a REST service structure.

<<REST>> is the stereotype to apply to a REST method. Do not confuse with <<RESTOperation>>, which is used for RESTful HTTP services as described on [RESTful HTTP Service.](https://doc.scheer-pas.com/display/BRIDGE/RESTful+HTTP+Service) The latter approach is recommended only, if you want to use content types different to JSON and XML.

If the method name is one of GET, POST, PUT, DELETE, PATCH, HEAD, OPTIONS (with optional trailing '/'), it will be invoked automatically on its parent resource when an corresponding request is received.

Refer [Implementing REST Methods](https://doc.scheer-pas.com/display/BRIDGE/Implementing+REST+Methods) to for more details and some examples.

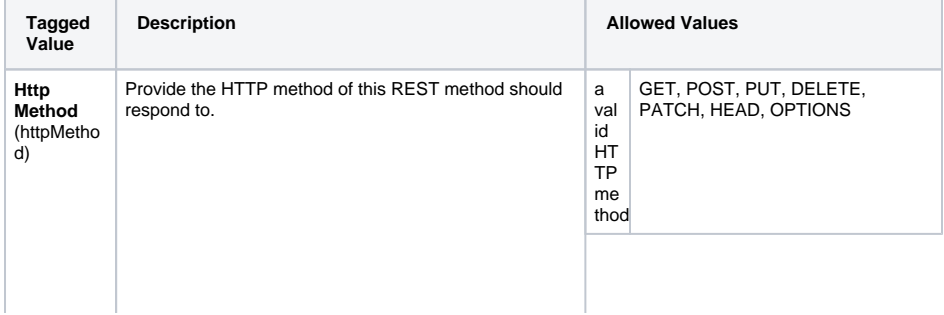

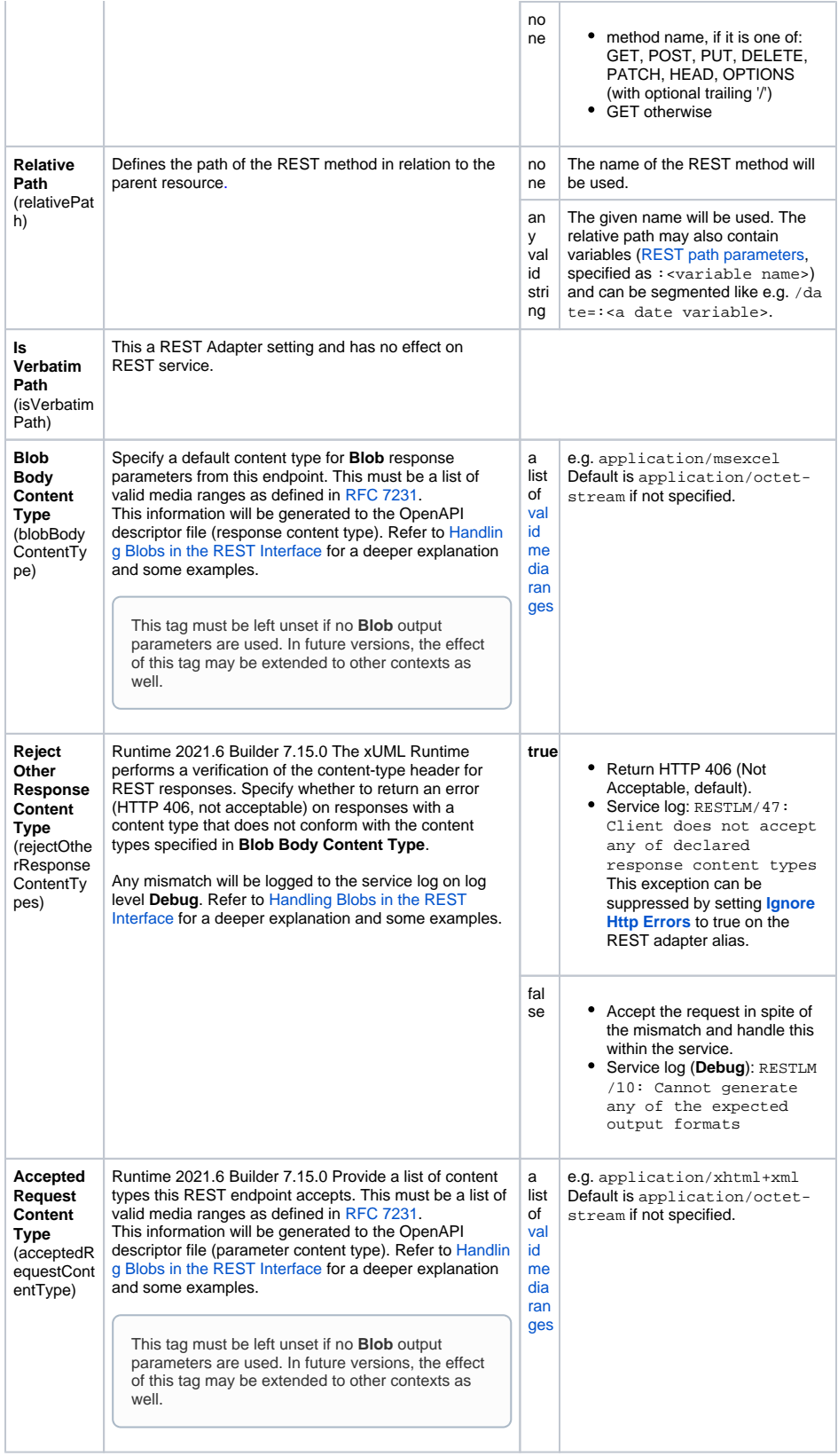

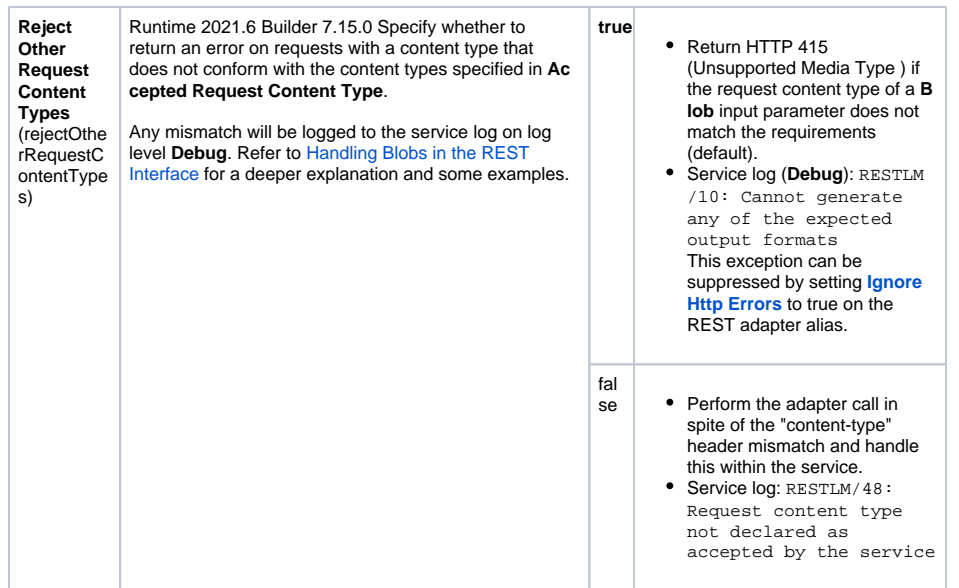

#### <span id="page-4-0"></span><<RESTParameter>>

Stereotype <<RESTParameter>> is used on a <<REST>> method parameter to mark it as REST parameter. Refer to [REST Parameters](https://doc.scheer-pas.com/display/BRIDGE/Implementing+REST+Methods#ImplementingRESTMethods-RESTParameters) to for more details and some examples.

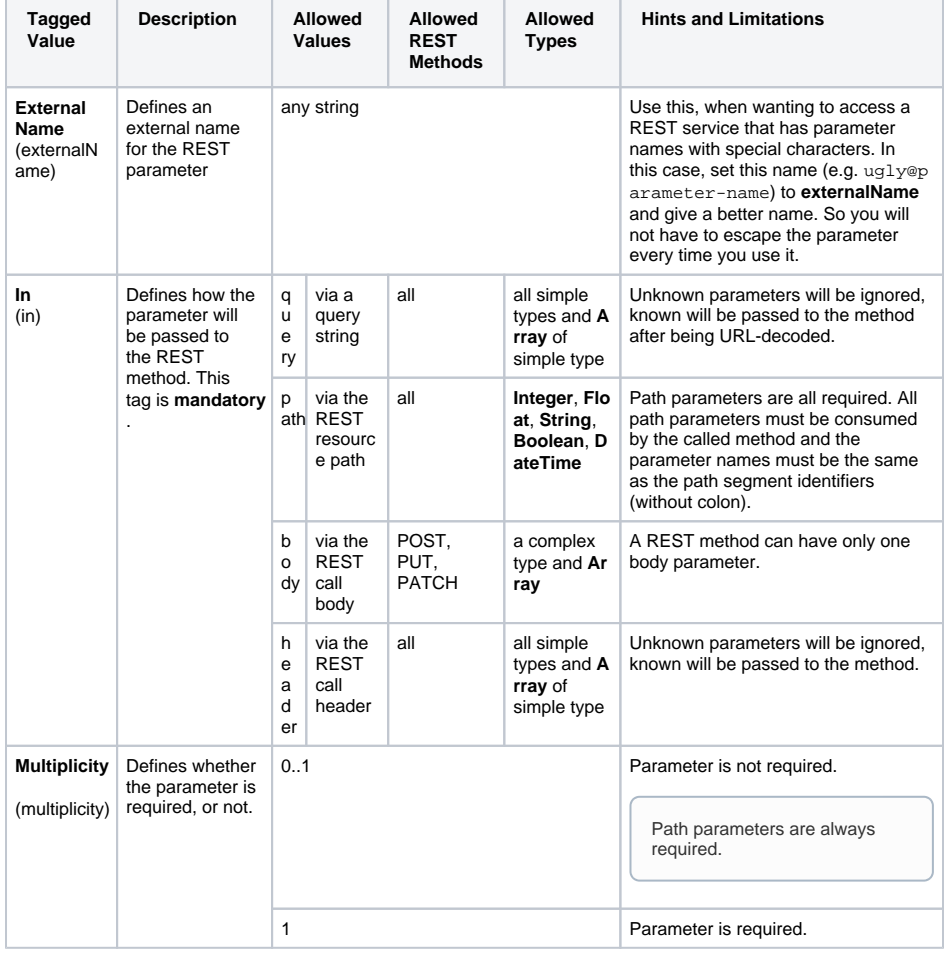

### <span id="page-4-1"></span><<RESTOperationTag>>

With <<RESTOperationTag>> you can group your REST methods. Refer to [Tagging REST Operations](https://doc.scheer-pas.com/display/BRIDGE/Defining+a+REST+Service+Interface#DefiningaRESTServiceInterface-TaggingRESTOperations) for more details.

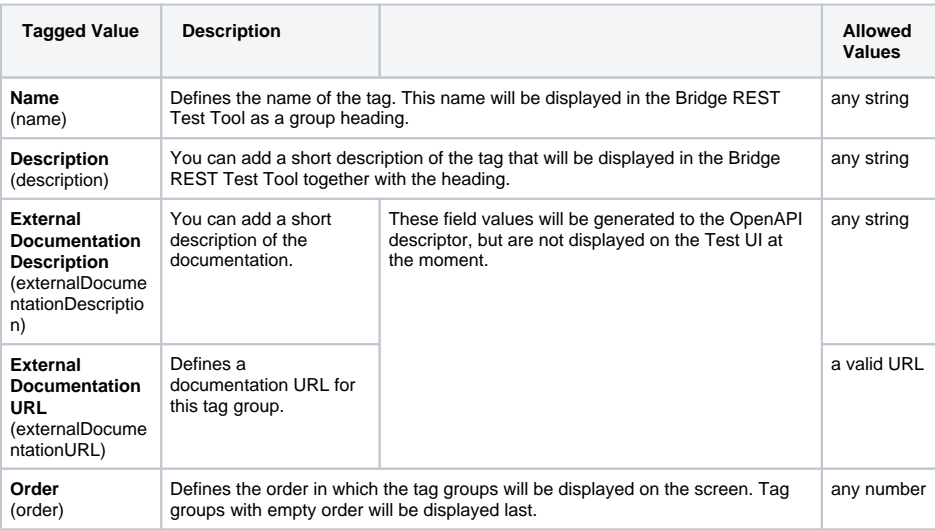

#### <span id="page-5-0"></span><<RESTError>>

Stereotype <<RESTError>> is used on a class to mark it as REST error class. Assign such a class to the REST port type (see [<<E2ERESTPortType>>\)](#page-1-0) and this class will be used as output in case of error. Each REST port type can have its separate error class. You can report errors back to the caller using something like:

```
local response = getRestHttpResponse();
response.responseObject = <my error object>;
response.httpStatus = <a matching http error code>;
```
### <span id="page-5-1"></span><<RESTResponseDefinition>>

Use dependencies with stereotype <<RESTResponseDefinition>> are used to connect REST resources with REST error classes.

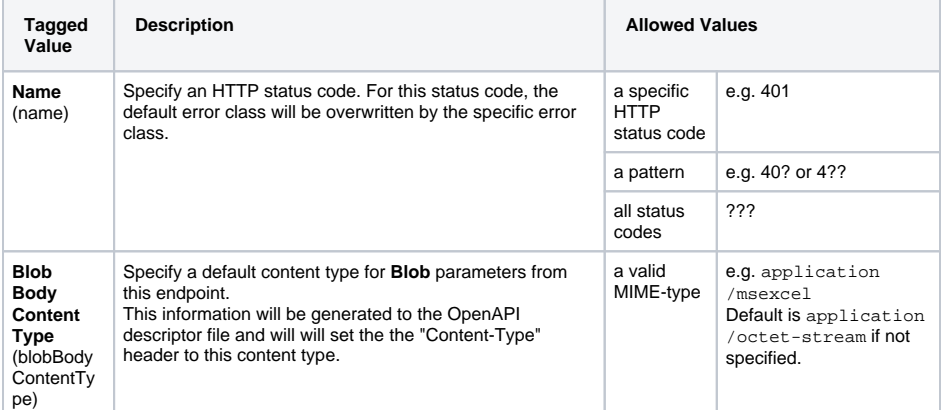

#### <span id="page-5-2"></span><<RESTAlias>>

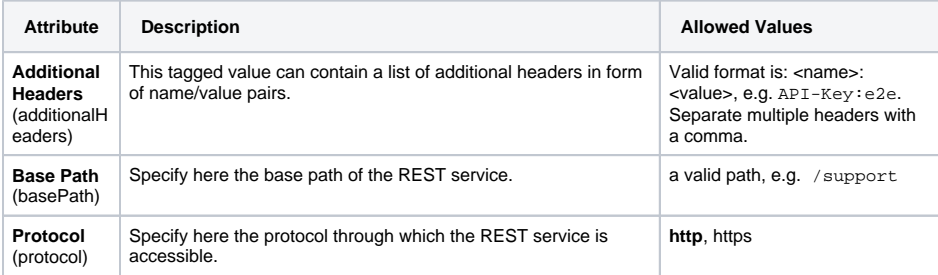

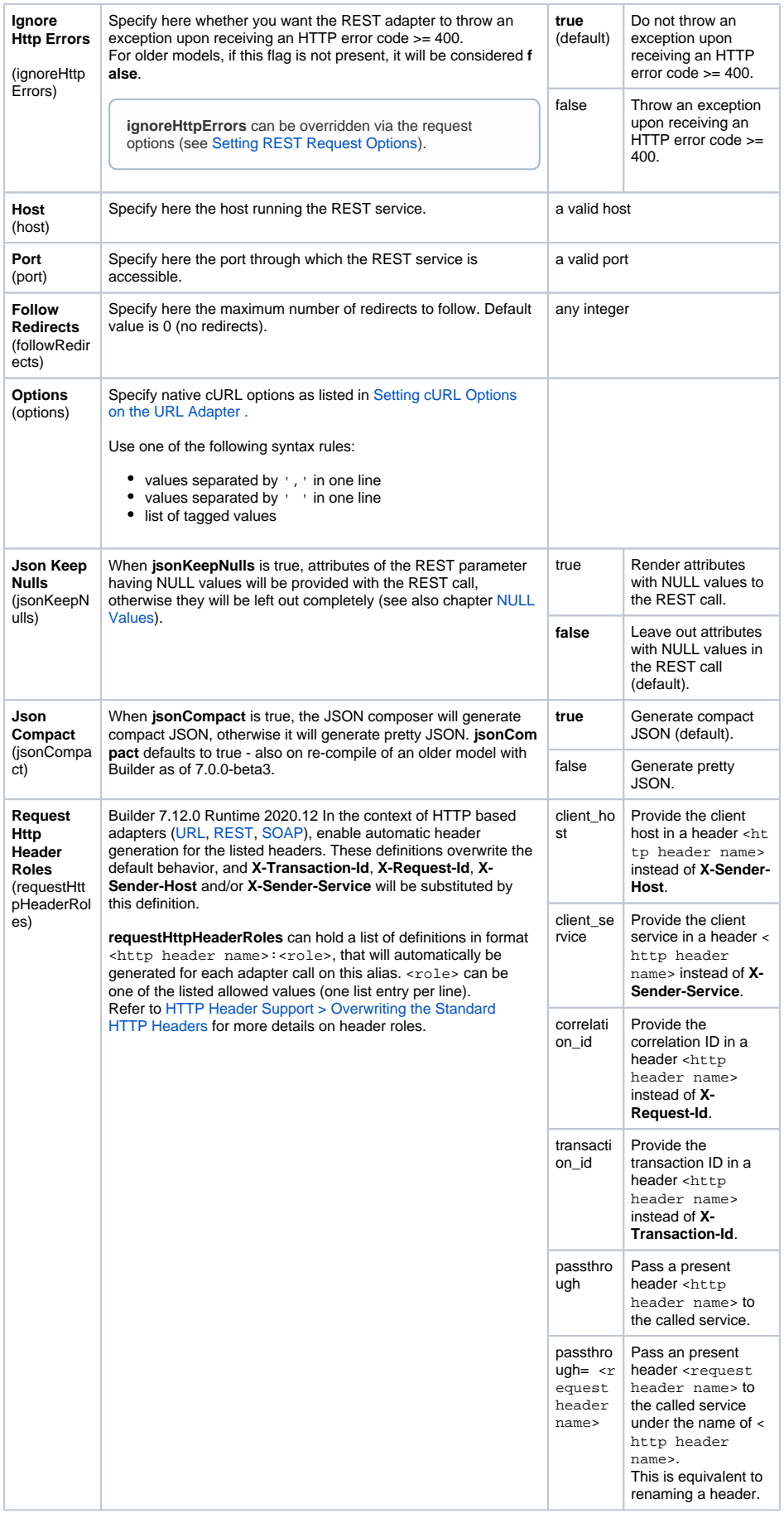

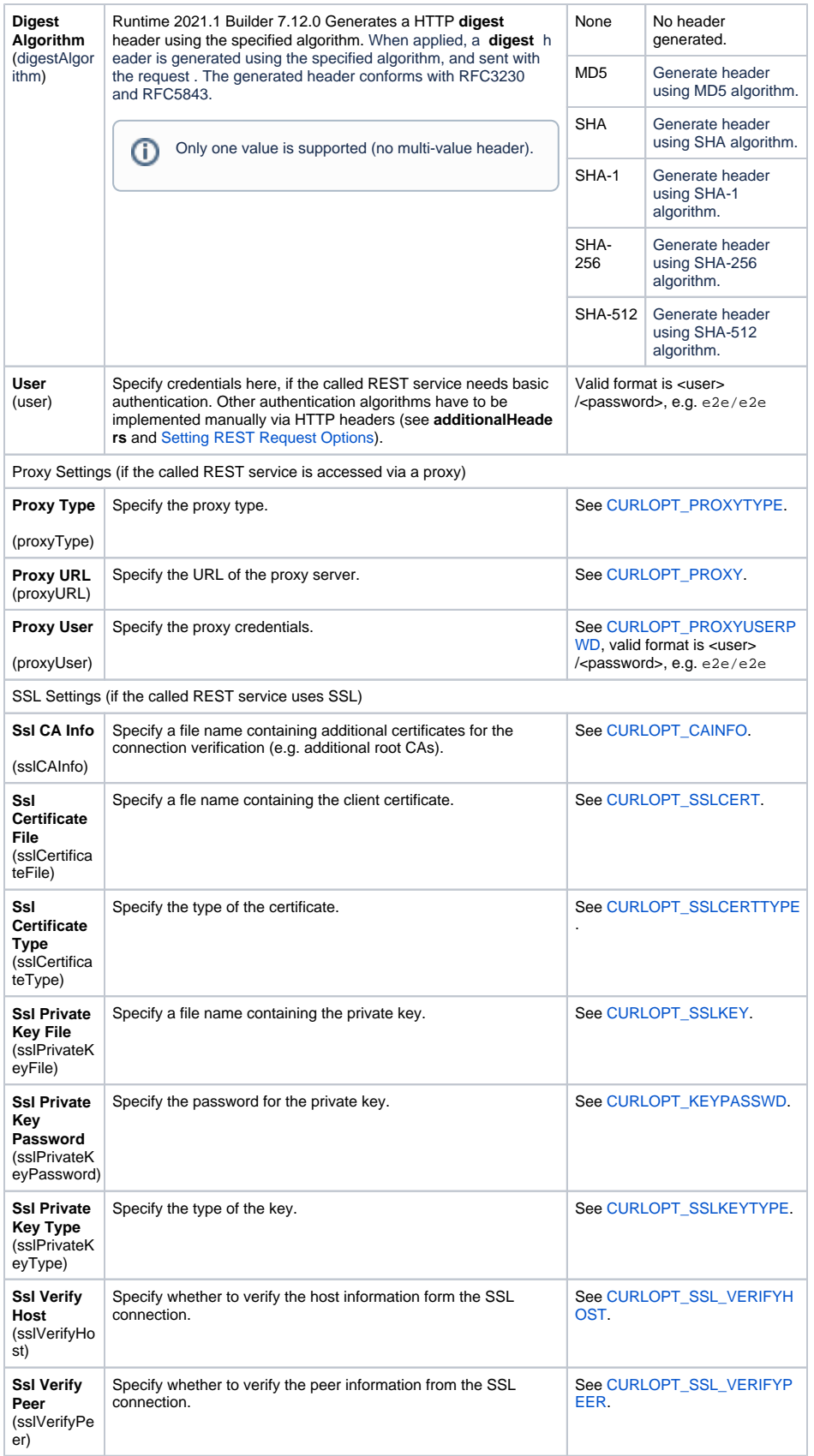

## <span id="page-7-0"></span>REST Content Types

The Bridge handles content types as follows:

- If the **Content-Type** header is set, the Bridge will assume that the request is of that type. All  $\bullet$ other request will be rejected (HTTP error code **406**).
- If no **Content-Type** header is set, but the **Accept** header is, the Bridge will deduce the request type from it. All other request will be rejected (HTTP error code **406**). To determine the format, the Bridge will take into account the quality factor and the order of the accept headers list.
- $\bullet$ In absence of both headers, the Bridge will assume JSON. All other request will be rejected (HTTP error code **415**).

The full matching is done in a "best effort" manner. Given the type format <type>/<subtype> [+<suffix>][; paramName=paramValue]\*, the Bridge first disregards the type and parameters. Then it checks, if the subtype is JSON or XML. If the subtype doesn't match with the supported types, it tries the suffix.

### <span id="page-8-0"></span>REST Adapter Parameters

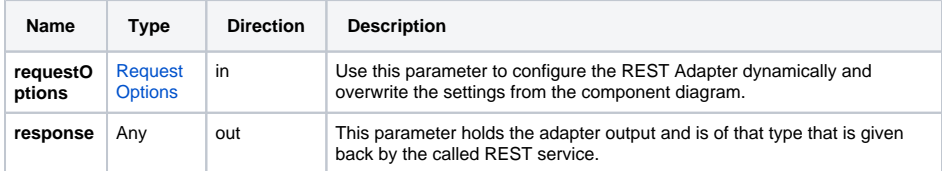

### <span id="page-8-1"></span>REST Utility Functions

Access to HTTP request and response objects is provided through global methods: getRestHttpReque st()and getRestHttpResponse().

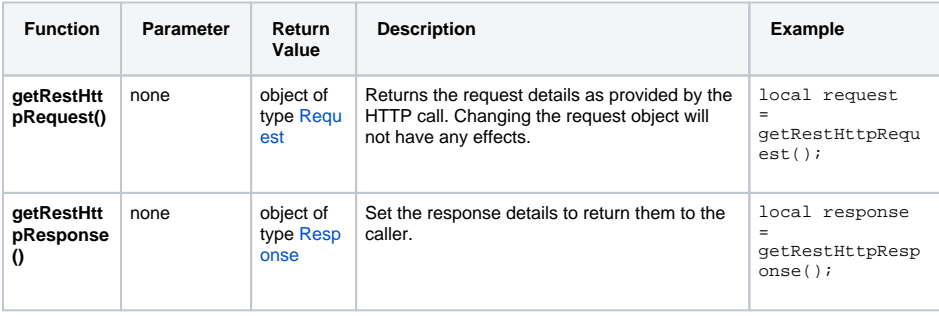

getRestHttpRequest() will contain the headers in REST service context. In other contexts, e.g. if called via a SOAP shadow port (and thus SOAP context), getRestHttpRequest() will return N ULL. Use [getServiceContext\(\)](https://doc.scheer-pas.com/display/BRIDGE/getServiceContext) or [getServiceContextValue\(\)](https://doc.scheer-pas.com/display/BRIDGE/getServiceContextValue) in such cases.

# <span id="page-8-2"></span>REST Parameter Types

#### <span id="page-8-3"></span>Request

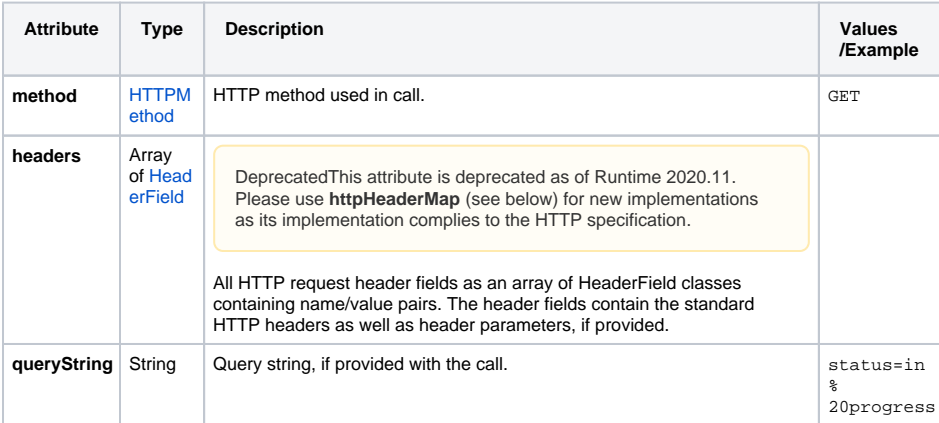

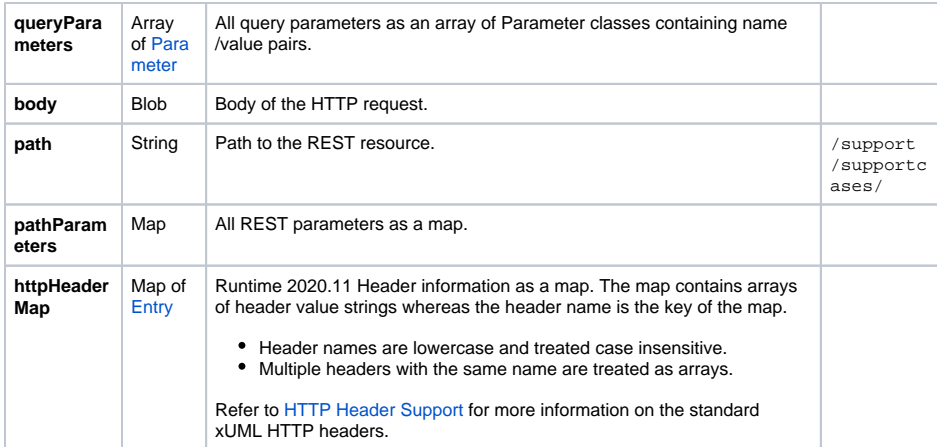

### <span id="page-9-0"></span>Response

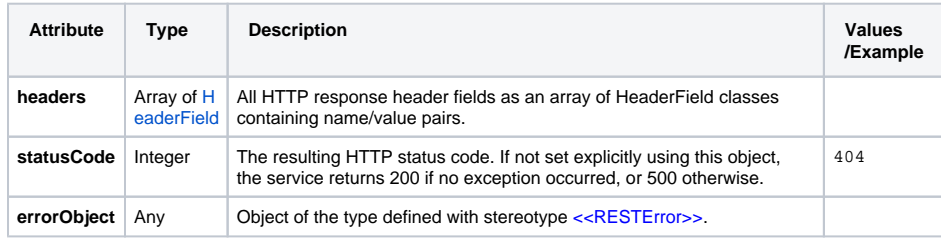

### <span id="page-9-1"></span>RequestOptions

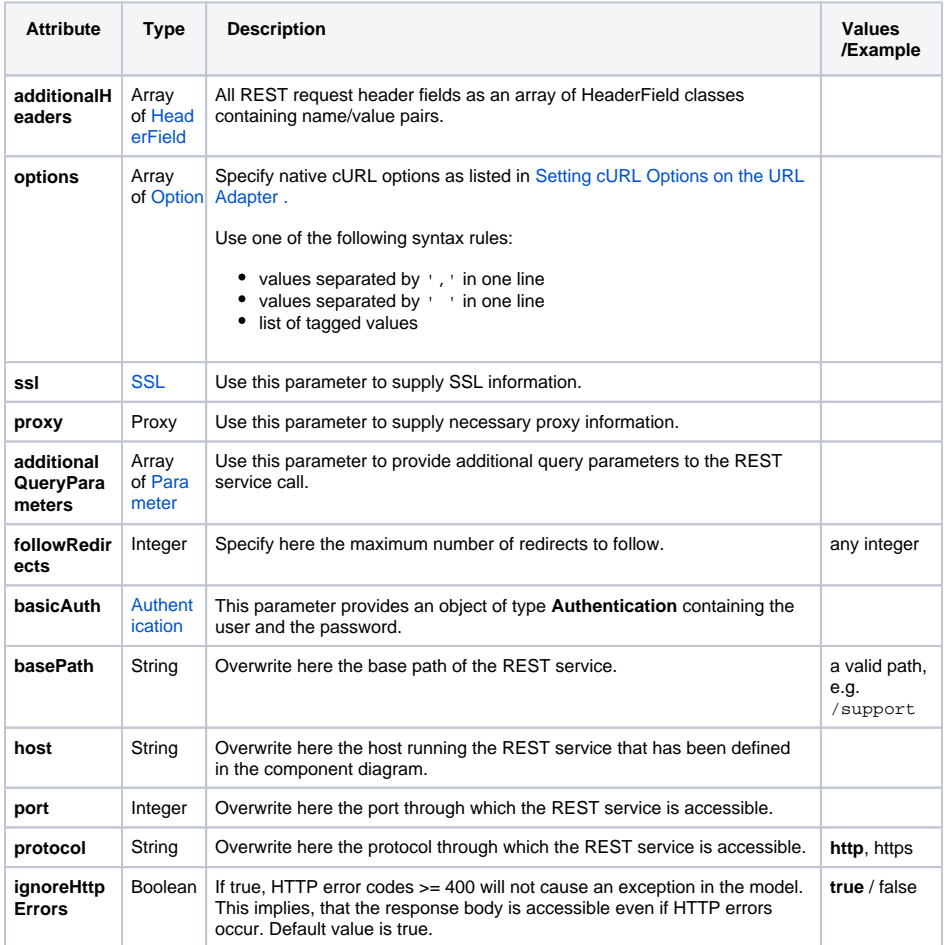

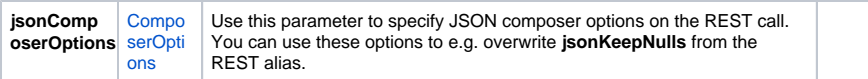

### <span id="page-10-0"></span>AdapterResponse

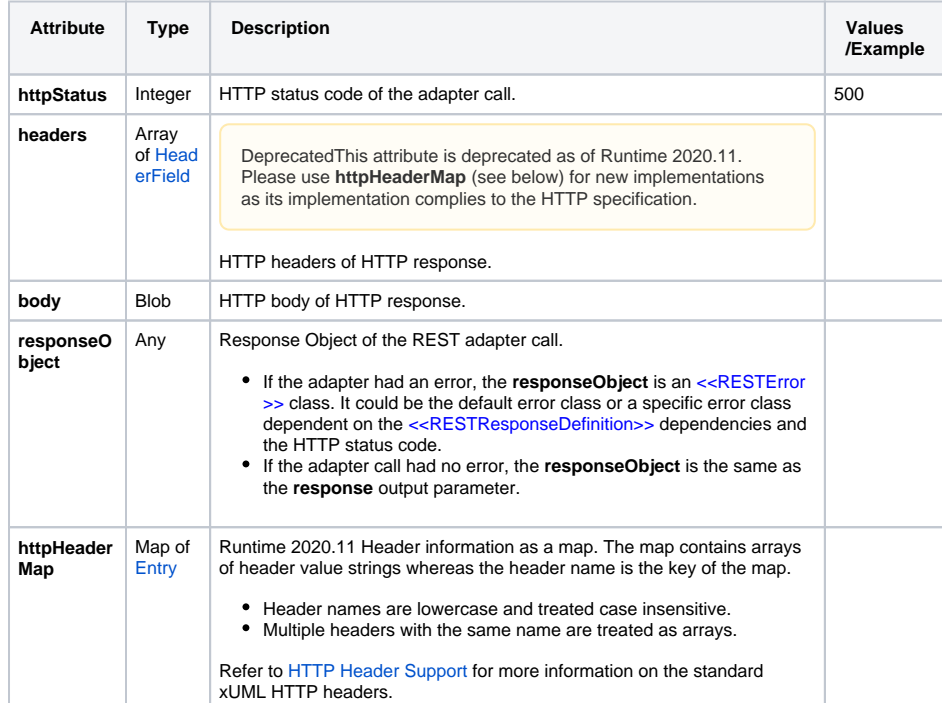

### <span id="page-10-1"></span>Request and Response Types

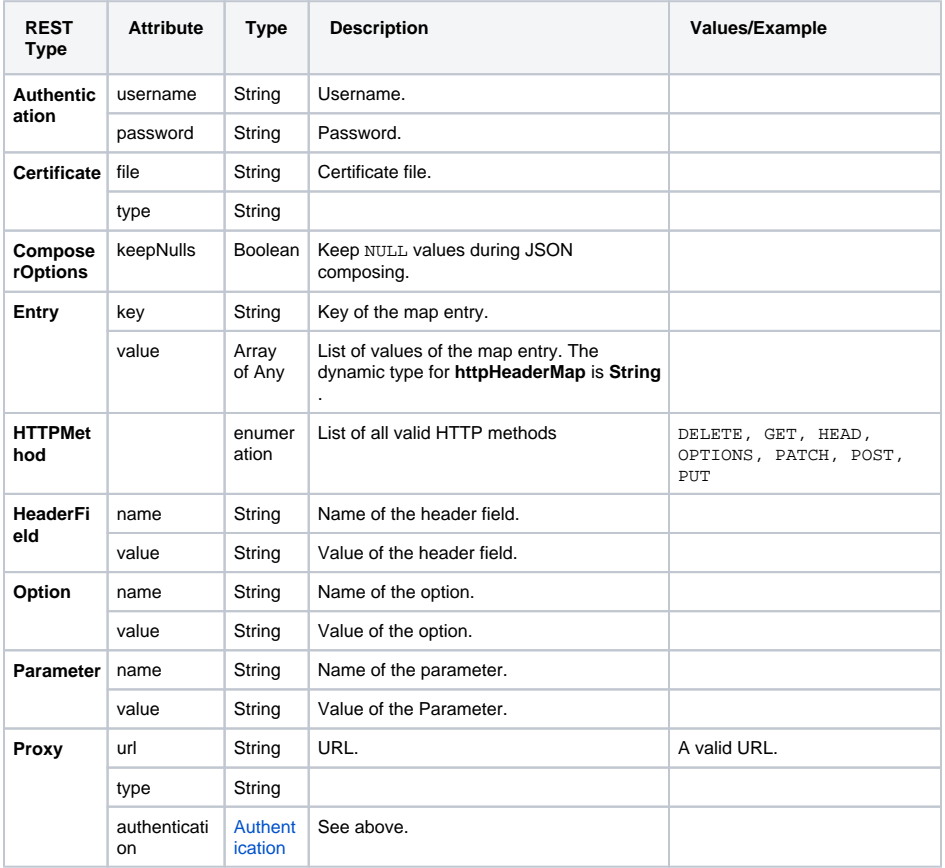

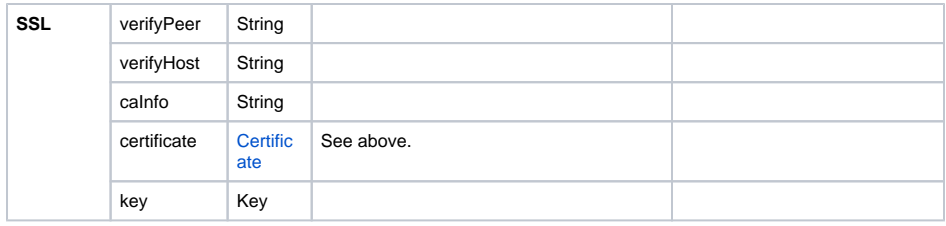